## **Creating powerful feedback**

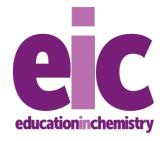

Education in Chemistry
September 2019
rsc.li/2vwmLlf

Use this template to provide students with feedback targeted on both immediate and lasting improvements. Turn to the next page for a completed example.

**Template** 

| <u>Template</u>                                                                                                    |                                                                                                    |  |
|----------------------------------------------------------------------------------------------------|----------------------------------------------------------------------------------------------------|--|
| This feedback will                                                                                                    |                                                                                                    |  |
| Support immediate improvement through an                                                                                                    | Promote lasting improvement through a                                                                                                    |  |
| 1) Immediate goal                                                                                                    | 3) Lasting goal                                                                                                    |  |
| [This feedback should be focused, specific to this task, concrete                                                                                              | [This feedback should apply to the subject or the student more generally]                                                                                                    |  |
| 2) Immediate task                                                                                                    | 4) Prompt to recall lasting goal                                                                                                    |  |
| <ul> <li>Editing</li> <li>Correcting</li> <li>Redrafting</li> <li>Rewriting</li> <li>A similar problem/task</li> </ul> [This should be immediately achievable] | - Reminder (self-generated/teacher-generated)  - Note to self (Where? Saying what? Written when?)  - Returning to this round of feedback (How will students be reminded?)  - Task (What? When?)  [A nudge to ensure students recall and act upon feedback when it's next relevant] |  |

## **Example**

| This feedback will                                                 |                                                                                                    |
|--------------------------------------------------------------------|----------------------------------------------------------------------------------------------------|
| Support immediate improvement through an                           | Promote lasting improvement through a                                                                                 |
| 1) Immediate goal                                                  | 3) Lasting goal                                                                                                    |
| Use the correct units in your answer.                              | Highlight the units before answering a question; check you have used them before moving on.                           |
| [This feedback should be focused, specific to this task, concrete] | [This feedback should apply to the subject or the student more generally]                                             |
| 1                                                                  | •                                                                                                    |
| 2) Immediate task                                                  | 4) Prompt to recall lasting goal                                                                                      |
| Correct your answers now  [This should be immediately achievable]  | At the start of the next practice test, remind yourself to underline the units to avoid dropping marks unnecessarily. |
|                                                                    | [A nudge to ensure students recall and act upon feedback when it's next relevant]                                     |